# QusCos<sup>1</sup> Quantized State System Simulation in SCICOS

Dirk Reusch

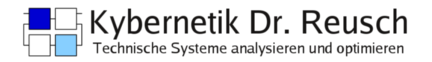

#### *3rd International Workshop on Simulation at the System Level for Industrial Applications*

October 14th to 16th, 2015

<span id="page-0-0"></span>ENS Cachan (France)

<sup>1</sup> speak 'Couscous'

#### **Outline**

#### **[Introduction](#page-2-0)**

- 2 [Quantized State System](#page-3-0)
	- **[Implementation](#page-6-0)**
- **[Peculiarities](#page-12-0)**
- 5 [Simulation Examples](#page-16-0)
- 6 [Conclusions and Outlook](#page-18-0)

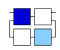

#### [Introduction](#page-2-0)

#### Introduction

- $\bullet$ In 2001, Quantized State Systems were introduced
	- accompagnied by a first order integration method (QSS1)
- Today, there are different integration methods (solvers) available:
	- QSS (order 1. . .4; non-stiff problems)
	- CQSS (order 1 only; marginally stable problems)
	- LIQSS (order 1...4; stiff problems)
- **•** Traditionally, implementations are based on the DEVS formalism
	- we may regard POWERDEVS as a reference implementation
- **o** In general, QSS methods
	- have pleasing convergence, stability and error bound properties
	- update system states asynchronously
	- need no iteration scheme for discontinuity handling
	- require explicit calculations only (for ODE solving w/ method order≤4)
- <span id="page-2-0"></span>**•** Focus of this talk:
	- proof-of-concept implementation of QSS1 & QSS2 methods in SCICOS
	- illustration of QSS peculiarities (no mathematical subtleties)

# Quantized State System (QSS)

A continous time invariant system

$$
\dot{\mathbf{x}}(t) = \mathbf{f}(\mathbf{x}(t), \mathbf{u}(t))
$$
\n(1)

with  $\mathbf{x} \in \mathbb{R}^n$ ,  $\mathbf{u} \in \mathbb{R}^m$  and  $\mathbf{f} : \mathbb{R}^n \to \mathbb{R}^n$  is approximated by a QSS

$$
\dot{\mathbf{X}}(t) = \mathbf{f}(\mathbf{q}(t), \mathbf{U}(t))
$$
 (2)

with $^2$  **X**,  $\boldsymbol{\mathsf{q}}\in \mathbb{R}^n$  and  $\boldsymbol{\mathsf{U}}\in \mathbb{R}^m$ , where

- **x**(*t*) is replaced by the quantized state **q**(*t*)
- **U**(*t*) is a quantized approximation of **u**(*t*)
- $\bullet$  **X**<sup> $(t)$ </sup> is an approximation of  $\dot{x}(t)$
- **q**(*t*) and **X**(*t*) are related by hysteretic quantization
- changes of quantization levels are events
- eq. (2) specifies a legitimate discrete event system

<span id="page-3-0"></span>

<sup>2</sup> In literature, usually the same notation is used for **x** and **X** or **u** and **U**

## Block Diagram

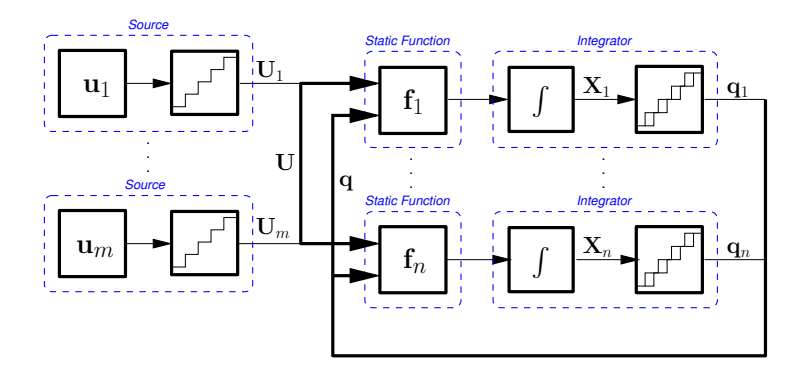

- Source, Static Function and Integrator are the building blocks
- $\bullet$ For simplicity, focus on blocks with scalar inputs/outputs only
- How does/could an Integrator block work?

<span id="page-4-0"></span>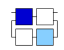

#### First Order Integration Method (QSS1, Scalar)

Choice of hysteretic quantization for  $X, q \in \mathbb{R}$  as

$$
q(t) = \begin{cases} X(t) & \text{if } |q(t^-) - X(t)| = \Delta Q, \\ q(t^-) & \text{otherwise} \end{cases}
$$

with the quantum  $\Delta Q > 0$ . From eq. (3) follows:

- *q*(*t*) is piecewise constant
- *q*(*t*) changes only, when it differs from *X*(*t*) by ∆*Q*

Quantized input  $U(t) \in \mathbb{R}$  is piecewise constant. From eq. (2)<sup>3</sup> follows:

- $\bullet$   $X(t)$  is piecewise constant,
- $\bullet$  thus integration is easy, and  $X(t)$  is piecewise linear

Second order QSS2 method works likewise<sup>4</sup>.

 $3 \dot{X}(t) = f(q(t), U(t))$ 

 $^4$  with piecewise linear  $q(t)$ ,  $U(t)$ ,  $\dot{X}(t)$ , and piecewise parabolic  $X(t)$ 

Dirk Reusch (Kybernetik Dr. Reusch) QUSC[OS](#page-0-0) Sim@SL (14–16th Oct. 2015) 6 / 21

<span id="page-5-0"></span>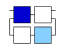

(3)

1)

# Anatomy of Blocks (SISO)

 $SISO \rightarrow \rightarrow$  Output

 $I = \begin{bmatrix} I \end{bmatrix}$ 

u  $\qquad \qquad$   $\qquad \qquad$   $\qquad \qquad \qquad$   $\qquad \qquad \qquad$   $\qquad \q$ 

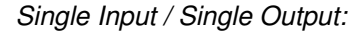

- $\bullet$  e.g. Integrator, Gain,  $\dots$
- **External Event** is generic
- **Output** is generic 0.
	- no state
	- direct feedthrough
	- purpose: event filtering
- **SISO** is operation-specific  $\bullet$ 
	- discrete state
	- no direct feedthrough
	- *E* or *I* triggers state update
	- only *I* triggers output update
- *E* and *I* are asynchronous

<span id="page-6-0"></span>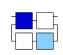

1

I

E

External Event

1)

# Anatomy of Blocks (DISO, SO)

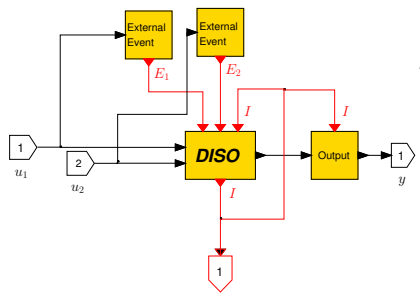

*Dual Input / Single Output:*

- e.g. Sum, Product, . . .
- *E***1**and *E***<sup>2</sup>** are not synchronized with *I*
- *E***1**and *E***<sup>2</sup>** might be synchronous
- scheme allows up to 31 inputs

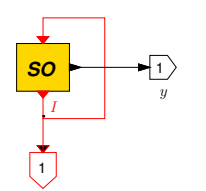

*Single Output (Source):*

- e.g. Step, Pulse, ...
- **Output** block is not needed  $\bullet$

<span id="page-7-0"></span>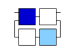

#### Representation of Quantities

QSS method of order  $k = 1, 2, \ldots$ :

**•** input/output signal **v** of a block

$$
\bm{v} \in \mathbb{R}^k
$$

#### approximated state **X** used inside an integrator block

<span id="page-8-0"></span>
$$
\bm{X} \in \mathbb{R}^{k+1}
$$

- components of a quantity  $\mathbf{a} = (a_1, a_2, a_3, \ldots)$ 
	- $\bullet$   $a_1$  : value
	- *a*<sub>2</sub> slope (1st derivative)
	- *a*<sub>3</sub> curvature (2nd derivative)

 $\bullet$  ...

# Static Function (Product, QSS2)

Inputs  $\mathbf{u}_1, \mathbf{u}_2 \in \mathbb{R}^2$ , Output  $\mathbf{y} \in \mathbb{R}^2$  $\mathsf{State}\left(\mathsf{v}_1, \mathsf{v}_2, t_l, \sigma\right) \in \mathbb{R}^2 \times \mathbb{R}^2 \times \mathbb{R} \times \mathbb{R}$ 

Time of Last State Update  $t_l$ , Lifespan of State  $\sigma$ 

*Initialization*

**y** ← **0 v<sup>1</sup>** ← **u<sup>1</sup>**  $v_2 \leftarrow u_2$  $t_{\ell} \leftarrow 0$  $\sigma \leftarrow 0$ 

*Output Update*

$$
y_1 \leftarrow v_{11} \cdot v_{21}
$$
  

$$
y_2 \leftarrow v_{11} \cdot v_{22} + v_{12} \cdot v_{21}
$$

*State Update & Schedule of I*

$$
e \leftarrow t - t_{1}
$$
\n
$$
t_{1} \leftarrow t
$$
\n
$$
E_{1} \wedge \overline{E}_{2}: \quad \mathbf{v}_{1} \leftarrow \mathbf{u}_{1}
$$
\n
$$
v_{21} \leftarrow v_{21} + v_{22} \cdot e
$$
\n
$$
\overline{E}_{1} \wedge E_{2}: \quad \mathbf{v}_{2} \leftarrow \mathbf{u}_{2}
$$
\n
$$
v_{11} \leftarrow v_{11} + v_{12} \cdot e
$$
\n
$$
E_{1} \wedge E_{2}: \quad \mathbf{v}_{1} \leftarrow \mathbf{u}_{1}
$$
\n
$$
\mathbf{v}_{2} \leftarrow \mathbf{u}_{2}
$$
\n
$$
E_{1} \vee E_{2}: \quad \sigma \leftarrow 0
$$
\n
$$
I: \quad \sigma \leftarrow \infty
$$
\n
$$
next \mid at: \quad t + \sigma
$$

<span id="page-9-0"></span>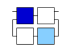

# Integrator (QSS1)

Inputs  $u \in \mathbb{R}$ , Output  $y \in \mathbb{R}$ Parameters  $(x_0, \Delta Q) \in \mathbb{R} \times \mathbb{R}_+$  $\mathsf{State}\left(\mathsf{X}, q, t_{\mathsf{I}}, \sigma\right) \in \mathbb{R}^2 \times \mathbb{R} \times \mathbb{R} \times \mathbb{R}$ 

Time of Last State Update  $t_l$ , Lifespan of State  $\sigma$ 

*Initialization*

 $y \leftarrow 0$  $X_1 \leftarrow X_0$  $X_2 \leftarrow 0$  $q \leftarrow x_0$  $t_l \leftarrow 0$  $\sigma \leftarrow 0$ 

*Output Update*

$$
I: y \leftarrow X_1 + X_2 \cdot \sigma
$$

*State Update & Schedule of I*

$$
e \leftarrow t - t_{l}
$$
\n
$$
t_{l} \leftarrow t
$$
\n
$$
I: \quad X_{1} \leftarrow X_{1} + X_{2} \cdot \sigma
$$
\n
$$
q \leftarrow X_{1}
$$
\n
$$
\sigma \leftarrow \begin{cases} \left| \frac{\Delta Q}{X_{2}} \right| & \text{if } X_{2} \neq 0, \\ \infty & \text{otherwise} \end{cases}
$$
\n
$$
E: \quad X_{1} \leftarrow X_{1} + X_{2} \cdot e
$$
\n
$$
X_{2} \leftarrow u
$$
\n
$$
\sigma \leftarrow \min_{\sigma' \geq 0} \{\sigma' | \Delta Q = |q - X_{1} - X_{2} \cdot \sigma' | \}
$$
\nnext*Let*: 
$$
t + \sigma
$$

<span id="page-10-0"></span>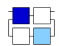

[Implementation](#page-11-0) [Implemented Blocks](#page-11-0)

#### Implemented Blocks (QSS1 & QSS2)

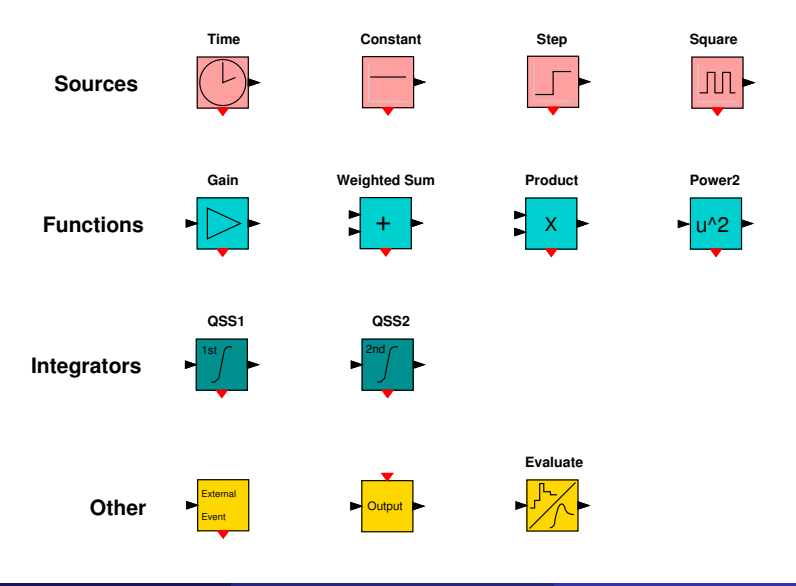

<span id="page-11-0"></span>

#### Event Propagation & Filtering (Feedforward)

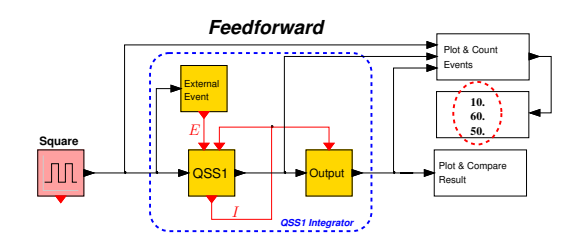

**Square**

generates *E* (10)

 $Q$  QSS1

generates *I* (50)

 $\bullet$ propagates *E* and *I* (60)

**Output**

- $\bullet$  filters out  $E(10)$
- propagates only *I* (50)

<span id="page-12-0"></span>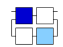

### Event Propagation & Filtering (Feedback)

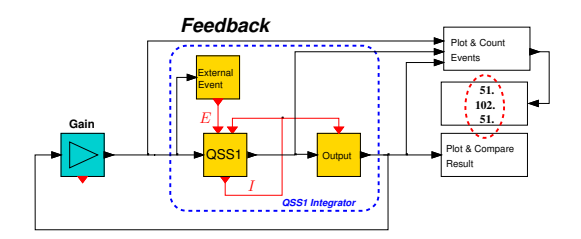

#### **Gain**

- **o** receives *I* (51)
- generates wo/ delay *E*  $\bullet$ (51)
- **o** propagates only *E* (51)

 $Q$  QSS1

- generates *I* (51)
- propagates *E* and *I* (102)

 $\bullet$ **Output**

- $\bullet$  filters out  $\bm{E}$  (51)
- propagates only *I* (51)

<span id="page-13-0"></span>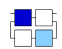

#### Indeterminism Effects

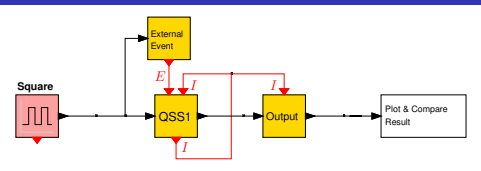

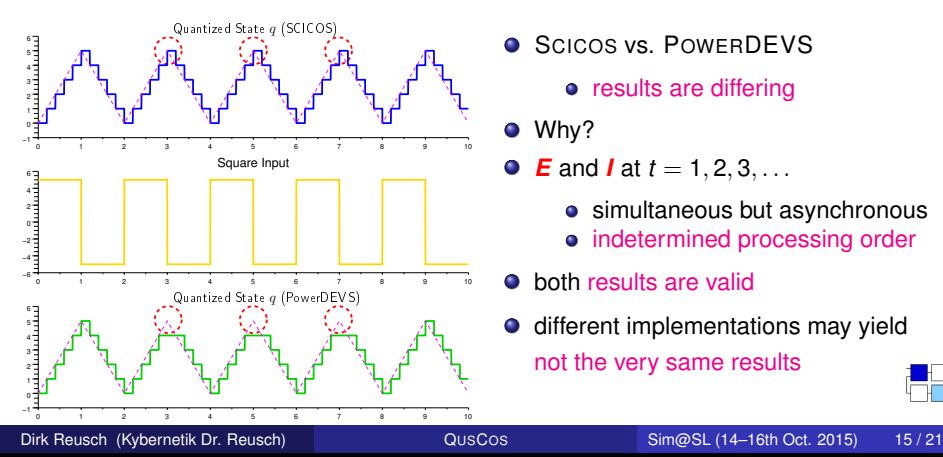

- $\bullet$ Example (QSS1 with  $\Delta Q = 1$ ):
	- $\dot{x}(t) = 5 \text{ sign}(\sin(\pi t)), x(0) = 0$
- **SCICOS VS. POWERDEVS** 
	- results are differing
- Why?
- $\bullet$ *<i>E* and *I* at *t* = 1, 2, 3, ...
	- simultaneous but asynchronous
	- indetermined processing order
- both results are valid
- **•** different implementations may yield not the very same results

<span id="page-14-0"></span>
$$
\overline{a}
$$

## Stability and Ultimately Bounded Oscillations

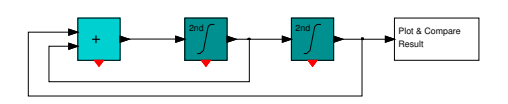

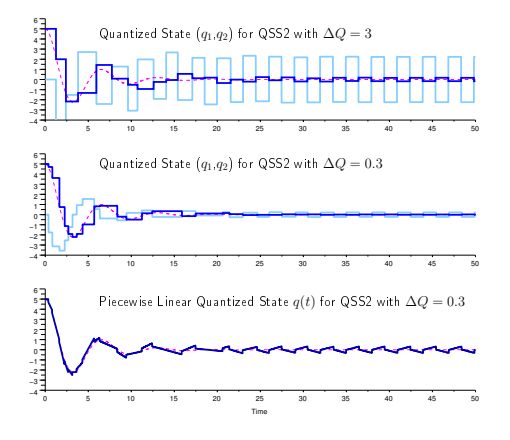

 $\bullet$ Example: Stable LTI system

$$
\ddot{x}(t) + \frac{1}{2}\dot{x}(t) + x(t) = 0, x(0) = 5, \dot{x}(0) = 0
$$

- QSS methods conserve (asymptotic) stability of original system for
	- arbitrary ∆*Q* > 0 (LTI)
	- sufficient small ∆*Q* > 0 (nonlinear)  $\bullet$
- generated trajectories are
	- practically stable, i.e.  $\bullet$
	- ultimately bounded oscillations  $\bullet$ usually remain at equilibrium points
- calculation of global error bound is
	- $\bullet$ easy for LTI systems (explicit formula)
	- possible for nonlinear systems ٥ (perturbation theory)

<span id="page-15-0"></span>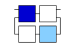

#### Forced 2nd Order System

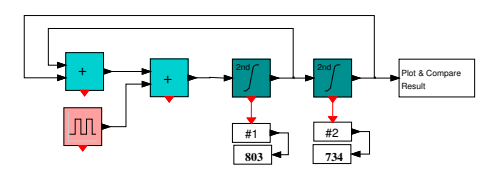

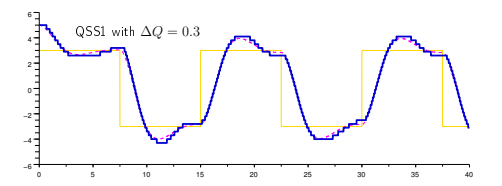

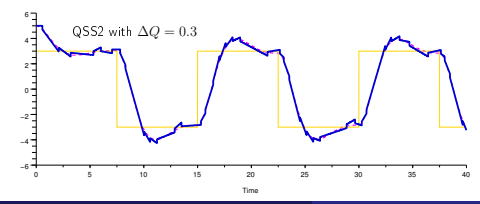

$$
\ddot{x}(t) + \dot{x}(t) + x(t) = \text{sign}\left(\sin\left(\frac{2\pi}{15}t\right)\right),
$$
  

$$
x(0) = 5, \ \dot{x}(0) = 0
$$

State Updates with QSS1 (PowerDEVS)

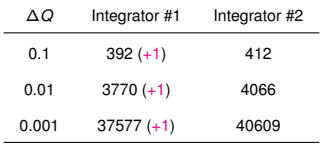

#### State Updates with QSS2 (PowerDEVS)

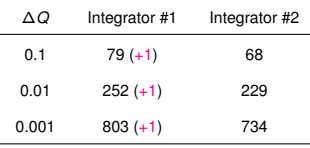

<span id="page-16-0"></span>(Note: difference  $(+1)$  seems to be due to a counting bug)

Dirk Reusch (Kybernetik Dr. Reusch) QUSC[OS](#page-0-0) Sim@SL (14–16th Oct. 2015) 17 / 21

#### Nonlinear 2nd Order System (DUFFING Oscillator)

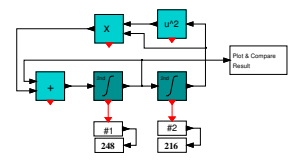

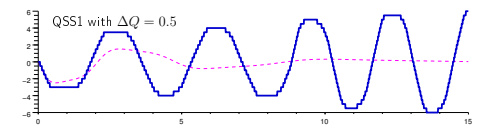

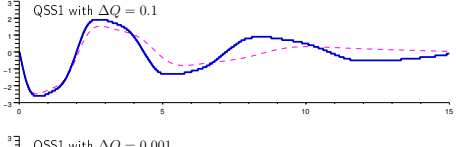

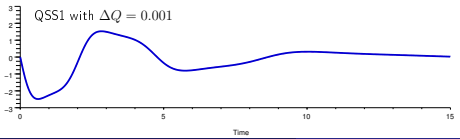

$$
\ddot{x}(t) + \frac{1}{3}\dot{x}(t) + x^3(t) = 0,
$$
  

$$
x(0) = 2, \dot{x}(0) = 0
$$

State Updates with QSS1 (PowerDEVS)

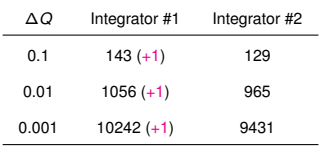

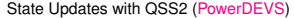

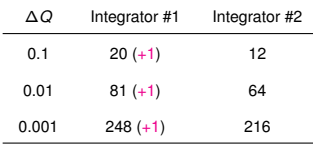

(Note: difference  $(+1)$  seems to be due to a counting bug)

Dirk Reusch (Kybernetik Dr. Reusch) QUSC[OS](#page-0-0) Sim@SL (14–16th Oct. 2015) 18 / 21

<span id="page-17-0"></span>

#### Conclusions and Outlook

*Conclusions:*

- **implementing QSS methods in SCICOS is feasible**
- $\bullet$  simulation results are in conformance with POWERDEVS
- starting point for full-featured implementation of QSS methods

*Outlook:*

- clean-up, optimization, benchmarking with respect to runtime
- **•** possible tweaks of SCICOS for more simulation efficiency
- <span id="page-18-0"></span>**o** implementation of
	- illegitimacy detection
	- logarithmic quantization (absolute & relative error control)
	- methods for stiff and marginally stable systems
	- **higher order methods**
	- $\bullet$  switches, hysteresis, saturation,  $\dots$
	- generic static function block
	- vectorial extension of the approach
	- $\bullet$  ...

# Merci de votre attention! Questions?

<span id="page-19-0"></span>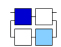

#### **References**

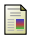

#### Ernesto Kofman.

A second order approximation for DEVS simulation of continuous systems. *Simulation*, 78(2):76–89, 2002.

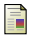

Ernesto Kofman and Sergio Junco.

Quantized state systems. A DEVS approach for continuous system simulation. *Transactions of SCS*, 18(3):123–132, 2001.

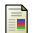

Frederico Bergero and Ernesto Kofman. PowerDEVS: a tool for hybrid system modeling and realtime simulation. *Simulation*, 87(1–2):113–132, 28 May 2010.

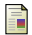

Gustavo Migoni, Ernesto Kofman, and François E. Cellier. Quantization-based new integration methods for stiff ordinary differential equations. *Simulation*, 88(4):387–407, 2012.

F

Gustavo Migoni, Mario Bortolotto, Ernesto Kofman, and François E. Cellier. Linearly implicit quantization-based integration methods for stiff ordinary differential equations.

*Simulation Modelling Practice and Theory*, 35:118–136, 2013.

<span id="page-20-0"></span>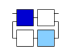